# **3 Metodologia de Pesquisa**

#### **3.1. Tipo de Pesquisa**

A classificação quanto ao tipo de pesquisa foi feita baseada na taxionomia de Vergara (2005), considerando a pesquisa quanto aos fins e quanto aos meios:

Quanto aos fins, trata-se de uma pesquisa explicativa, pois, pretende explicar a ocorrência de um fenômeno.

"A investigação explicativa tem como principal objetivo tornar algo inteligível justificar-lhe os motivos. Visa, portanto, esclarecer quais fatores contribuem, de alguma forma, para a ocorrência de determinado fenômeno". (Vergara, 2005, p.47)

Quanto aos meios, a pesquisa é documental, pois, usa documentos conservados por diversas fontes para compreender o tema abordado.

"Uma investigação documental é a realizada em documentos conservados no interior de órgãos públicos e privados de qualquer natureza, ou com pessoas: registros, anais, regulamentos, circulares, ofícios, memorandos, balancetes, comunicações informais, filmes, microfilmes, fotografias, videoteipe, informações em disquete, diários, cartas pessoais e outros". (Vergara, 2005, p.48)

A pesquisa tem caráter bibliográfico, uma vez que utiliza livros, artigos de jornais e revistas sobre o tema.

"A pesquisa bibliográfica é o estudo sistematizado desenvolvido com base em material publicado em livros, revistas, jornais, redes eletrônicas, isto é, material acessível ao público em geral". (Vergara, 2005, p. 48).

A realização de entrevista, com os principais agentes do segmento de participações privadas do Brasil é a ferramenta mais utilizada no presente estudo.

"A pesquisa de campo é a investigação empírica realizada no local onde ocorre ou ocorreu um fenômeno ou que dispõe de elementos para explicálo. Entrevistas, aplicação de questionários, testes e observação participante ou não". (Vergara, 2005, p.48)

## **3.2. Universo e Amostra**

O universo da pesquisa foi considerado a partir dos estudos da Endeavor (2004) em conjunto com a dissertação de mestrado de Ribeiro (2005). As participações privadas existentes, com registro atualmente na Comissão de Valores Mobiliários, são exercidas por 65 gestores. Os gestores responsáveis pelas participações fazem parte do universo pesquisado. A fim de complementar o universo da amostra, foram também considerados grupos que atualmente não têm participações ativas, mas, tiveram no período entre 1990 até 2005. Tal período, foi determinado em função do entendimento do autor, de que uma participação privada que tenha sido criada entre 1990 e 2005, tenha condições de suportar os questionamentos do trabalho, provendo informações relevantes sobre o mercado de participações privadas.

Foram selecionados os 65 gestores do mercado de participações privadas. Neste sentido, o trabalho inicialmente tentou entrevistar a população.

Usando o critério de acessibilidade, foi determinada uma amostra com 21 profissionais de participações privadas, que responderam ao questionamento da pesquisa. Destes, 14 atualmente exercem atividade de gestão de capital de risco e 7 trabalharam com participações de risco após o início dos anos 90.

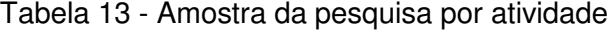

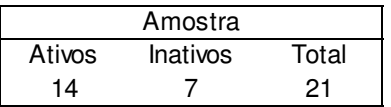

Fonte: Elaboração do autor.

A amostra foi definida pelo critério de acessibilidade, sendo assim, não probabilístico, uma vez que o acesso a informações no mercado de participações privadas é restrito e os dados disponíveis na Comissão de Valores Mobiliários mostraram-se insuficientes no desenvolvimento da pesquisa, pois, são somente indicativos, obedecendo à legislação em vigor.

#### **3.3. Seleção dos Sujeitos**

"Os sujeitos de uma pesquisa são aqueles que fornecerão os dados que o autor necessita para fazer a pesquisa". (Vergara, 2005, p.53)

Foram selecionados profissionais que trabalharam com participações privadas, nas modalidades private equity, venture capital e empresas de participações ou que trabalhem atualmente com esses mecanismos de gestão, tanto no mercado doméstico como no mercado internacional com investimentos no Brasil.

### **3.4. Coleta de Dados**

A coleta de dados foi feita através de pesquisa de campo, pesquisa bibliográfica e pesquisa documental.

A pesquisa de campo, usou entrevistas abertas por pauta, realizadas com os sujeitos selecionados para responder as perguntas. Antes do início de cada entrevista, as perguntas que fazem parte da pauta são testadas previamente, com colaboradores que tenham conhecimento suficiente sobre participações privadas a fim de averiguar o quão eficaz são as perguntas e se são suficientes para responder os problemas da pesquisa. Após a reformulação oriunda do teste, foi feito o pré-teste das perguntas da pauta com 2 profissionais de mercado financeiro, que tenham trabalhado com asset management ou participações privadas, para uma segunda incorporação da pauta definitiva.

Antes da entrevista é informado ao entrevistado o objetivo da pesquisa, como também a relevância da sua participação, garantindo confidencialidade, caso esse seja o seu desejo, ou melhor prática para obter maior número de informações. No início de cada entrevista, foi solicitada autorização para gravar as respostas da pesquisa, entretanto, a não permissão de gravação, não foi motivo de cancelamento da entrevista.

O questionário elaborado previamente, considerou os temas abordados sobre participações privadas no Brasil, com conteúdo encontrado na literatura sobre o tema, em conjunto com os principais questionamentos dos profissionais de participações privadas no país. O método é rico, não só pelas respostas que são compiladas e tabuladas para análise estatística, como também pela especial investigação do autor quanto aos gestos corporais, tonalidade de voz e ênfase, quando abordados alguns assuntos. Após a entrevista, a gravação foi usada para compilar os dados e a transcrição foi reenviada para os entrevistados, que não tiveram a entrevista gravada, para que fossem confirmadas as informações, ou fossem feitas alterações solicitadas pelo entrevistado.

Embora o pesquisador possuísse o roteiro de entrevista a fim de direcionar os questionamentos, os entrevistados não tiveram acesso ao roteiro elaborado, uma vez que as perguntas fechadas com alternativas específicas poderiam influenciar as respostas dadas. O roteiro foi composto de perguntas abertas no início e fechadas ao final com o propósito de registrar a avaliação dos entrevistados com relação aos temas genéricos abordados e questões específicas do segmento de participações privadas.

A pesquisa bibliográfica foi feita nos artigos de revistas especializadas, livros, periódicos, publicações de associações de capital de risco, jornais, teses, dissertações, monografias e trabalhos acadêmicos. Com essa pesquisa, buscouse os principais autores, casos, e publicações, que auxiliaram o atendimento dos objetivos intermediários e final do estudo.

A pesquisa documental foi feita nos arquivos físicos e on-line das autarquias, ontem e hoje responsáveis por participações privadas ou de Sociedades de Capital de Risco, como Comissão de Valores Mobiliários e Banco Central do Brasil.

## **3.5. Tratamento dos Dados**

A fim de compreender o desenvolvimento do segmento de participações privadas no país, foi feita seleção de gestores atuantes no presente momento de pesquisa, como também, gestores que tiveram grande importância nesse mercado, ao longo dos últimos anos.

As entrevistas seguiram o roteiro previamente elaborado, anexo ao presente trabalho, com 15 perguntas, das quais, 8 fechadas e 7 abertas. A duração média das entrevistas foi de 50 minutos. Quinze foram realizadas por contato telefônico e seis pessoalmente. Mediante autorização prévia de cada entrevistado, as entrevistas foram registradas através de gravador de voz a fim de assegurar ao pesquisador a adequada revisão de cada resposta dada.

O software SPSS foi o pacote estatístico selecionado para reunir e processar os dados coletados durante a pesquisa.

A observação adequada de dados qualitativos deve ser tratada de forma categórica, sendo assim, o método de análise de dados categóricos é aplicado ao estudo em questão. As quinze questões fechadas permitem somente três tipos de respostas, portanto, o uso de experimentos multinomiais é o método mais adequado para tratar os dados. Adicionalmente, o uso de distribuição de freqüência e estatística descritiva são ferramentas relevantes na análise dos dados coletados.

Algumas propriedades de um experimento multinomial devem ser destacadas:

O experimento consiste em N idênticas tentativas

Existem K possíveis respostas para cada tentativa. Essas respostas, podem ser chamadas de classes, categorias ou células.

A probabilidade de K respostas, indicadas por  $P_1$ ,  $P_2$ , ...  $P_k$ , permanecem as mesmas, a cada tentativa, onde  $P_1 + P_2 + P_3 + ...P_k = 1$ Cada tentativa é independente.

As variáveis de interesse da pesquisa, são as contagens das células,  $N_1$ ,  $N_2$ ,  $N_3$ , ...., N<sub>k</sub>, do número de observações que caem dentro de cada classe estabelecida.

#### **3.6. Hipóteses**

É realizado teste de hipótese em cada questão a fim de determinar a proporção de respostas afirmativas, negativas ou indiferentes ao tema abordado. A hipótese nula,  $H<sub>0</sub>$ , considera que a proporção de respostas afirmativas, é igual à proporção de respostas negativas, que também é igual à proporção de respostas indiferentes. Logo, pode ser estabelecido nesse caso que  $H_0 = P_1 = P_2$  $= P_3$ .

A hipótese alternativa, H<sub>a</sub>, considera que pelo menos uma das proporções excede 1/3, e sendo assim, existe uma tendência nas respostas dos entrevistados.

Se a hipótese nula é verdadeira e  $P_1 = P_2 = P_3 = 1/3$ , o valor esperado de número de entrevistados, que têm respostas afirmativas, será  $E(n1)$ = np =  $(n)$ 1/3, assim como os que têm resposta negativa, será  $E(n2) = np = (n) 1/3$ , e finalmente,  $E(n3) = np = (n) 1/3$ .

A fim de testar tal hipótese, é realizado o teste estatístico com distribuição Chi-Quadrado א², que mede o grau de discordância entre os dados de uma hipótese nula  $H_0$ .

Figura 2 - Fórmula estatística de teste Chi-Quadrado (1/3)

$$
X^{2} = \underbrace{[n_{1} - E(n_{1})]^{2}}_{E(n_{1})} + \underbrace{[n_{2} - E(n_{2})]^{2}}_{E(n_{2})} + \underbrace{[n_{3} - E(n_{3})]^{2}}_{E(n_{3})}
$$

Fonte: Elaboração do autor com base em Statistics for Business and Economics., 2005.

Observa-se através da fórmula acima que quanto mais distante cada  $n_1$ , n<sub>2</sub> e n<sub>3</sub> estiverem de cada valor esperado np, maior será א<sup>2</sup>. Quanto maior א $^2$ , maior a chance da hipótese nula ser negada.

A observância da região de rejeição de um teste de hipótese Chi-Quadrado, ajuda o entendimento sobre a rejeição da hipótese nula. Abaixo, a Figura 3 com o gráfico com a zona de rejeição, mostra a relação entre a distância do valor obtido com o teste e a zona de rejeição.

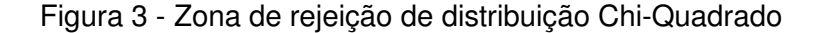

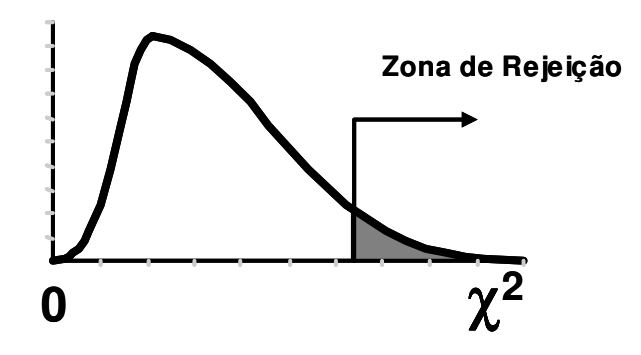

Fonte: Elaboração do autor com base em Statistics for Business and Economics, 2005.

Os testes estatísticos do presente trabalho de pesquisa, consideram um grau de significância de 4%, para cada teste feito nas respostas dos entrevistados. Desta forma, a probabilidade de erro é de no máximo 4%, nível muito razoável para possíveis erros da pesquisa.

A metodologia de análise por p-value é largamente usada em trabalhos com ferramentas estatísticas. Também chamado de nível de significância observada, o p-value, mostra qual a probabilidade do pesquisador rejeitar a hipótese nula, sendo esta verdadeira. O estudo usa a análise de p-value para cada grupo de respostas dos entrevistados. O *software* SPSS foi o programa estatístico escolhido para analisar as respostas e fazer todos os testes necessários a fim de suportar as análises de resultados e conclusões do trabalho.

#### **3.7. Limitações do Método**

O método de pesquisa utilizado é qualitativo, justamente com o intuito de capturar as opiniões dos principais envolvidos com participações privadas no Brasil, bem como, não ficar limitado ao universo de dados incipientes do recente mercado de participações privadas no Brasil.

Entretanto, ainda assim, o método de pesquisa é sujeito a limitações, uma vez os entrevistados podem não falar a verdade ou podem não dar respostas completas, pois, há informações confidenciais, considerando que os instrumentos de investimentos aqui investigados contam com carteira de bilhões de reais. Alguns entrevistados tinham relacionamento direto com participações privadas que não tiveram sucesso, podendo portanto, dar respostas que faltem com a verdade, uma vez que, a habilidade profissional desses entrevistados poderia ser questionada. A fim de mitigar esse ponto, a garantia de confidencialidade foi a melhor solução encontrada pelo autor.

O método quantitativo foi desconsiderado por não apresentar a melhor representação da realidade, uma vez que o universo e as informações das atividades de participações privadas não são robustos se comparado com ao que seria encontrado se trabalho semelhante fosse desenvolvido nos EUA ou no continente europeu. Inevitavelmente, isso ocorre em função da ampla diferença de tamanho e produtos de investimento nos diferentes mercados. A pequena quantidade de participações privadas poderia tornar a estatística menos precisa.

A pesquisa documental de participações privadas extintas apresentou dificuldades, uma vez que o regulamento e demais documentos pertinentes ao trabalho, são de uso da Comissão de Valores Mobiliários e somente os cotistas, gestores e administradores, têm pleno acesso aos documentos.